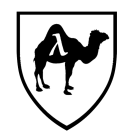

CS 51: Abstraction and Design in Computation Second Midterm Examination Spring, 2019

- *• You have 90 minutes to complete this exam.*
- *• This is a closed-book exam. However, you are free to use up to 10 letter-size pages of notes or other printed materials in preparing your solutions for this exam. No electronic devices of any kind may be used.*
- *• The exam is in six sections comprised of [19](#page-13-0) questions. Numbers in brackets like this [nnn points] are the points (out of 60 total) allocated to the problem and may provide a very approximate recommendation for allocating time.*
- *• Write the answers to all problems in the boxes provided. Write with a pen (or a very dark pencil) as we will be scanning your exams for grading. Write clearly, as we can and will only grade what we can unambiguously read. The exam packet is intentionally stapled in the lower left corner to facilitate the scanning process. Do not remove the staple or remove any pages from the exam packet. Anything written outside of the provided boxes will not be graded. If additional room is needed for an answer, make a note in the box provided and write the remainder of your answer in one of the boxes at the back of the examination.*
- *• Many of the problems ask you to define something or write code to do something. Throughout the exam, when we ask you to define a value or function or type or class or module, we mean that you should provide a top-level OCaml definition written in well-formed, idiomatic OCaml using the appropriate OCaml definitional construct (*let*,* type*,* class*,* module*, etc.). Your answers will be graded firstly on the well-formedness and correctness of the code, but in keeping with the course's goals, we may also secondarily consider the many other dimensions of code quality – including design and style issues – in evaluating your answers.*
- *• To allow for anonymous grading of the exam, please write your name and ID number in the boxes below on this page [0.5 points], and your ID number (but not your name) in the box provided at the top of all subsequent odd-numbered pages [0.5 points].*
- *• By filling in your name and ID number below, you affirm your awareness of the standards of the Harvard College Honor Code.*

YOUR NAME:

YOUR HARVARD ID NUMBER:

1. SHORT ANSWER QUESTIONS

Suppose you typed the following OCaml expressions into the ocaml REPL sequentially. Answer the questions below about the types and values of the various variables being defined.

```
1 let x = ref 42;
2 let y = x;
3 let z = y := 33;
4 let f() = !x + !y;
5 let y = ref \; 0;;
6 y := (x := 22; y := 23; f());
7 let z = !y ;;
8 let y = f();;
```
**Problem 1.** *[2 points] What is the type of* <sup>y</sup> *after line 2?*

**Problem 2.** *[2 points] What is the type of* <sup>z</sup> *after line 3?*

**Problem 3.** *[2 points] What is the type of* f *after line 4?*

**Problem 4.** *[2 points] What is the value of* <sup>z</sup> *after line 7?*

**Problem 5.** *[2 points] What is the value of* <sup>y</sup> *after line 8?*

### 2. FILL IN THE BLANK

Problems [6](#page-2-0) through [10](#page-3-0) each present an OCaml expression containing a blank. For each one, provide a single well-formed OCaml expression such that when inserted into the blank, the expression as a whole always evaluates to the boolean value true. The first problem has been done for you as an example.

(For the last two problems, recall that Random.int n returns a different random integer between  $\theta$  and  $n - 1$  each time it is called.)

# <span id="page-2-0"></span>**Problem 6.**

<sup>3</sup> <sup>&</sup>gt; \_\_\_\_\_

2

**Problem 7.** *[2 points]*

 $\frac{1}{2}$  (3 > 4) (4 > 3)

**Problem 8.** *[3 points]*

 $let x = ref 1 in$ while  $\rule{1em}{0.15mm}$   $d$ o () done;  $!x \Leftrightarrow 1$ ;;

**Problem 9.** *[3 points]*  $let x = Random.int 100 in$  $let f y = _{\_ \_ \_ \_ \_ } in$ if f x then  $x > 50$  else  $x \le 50$ ;

<span id="page-3-0"></span>**Problem 10.** *[3 points]*

 $let x = ref (Random.int 100) in$ let  $f$   $y =$  \_\_\_\_\_\_\_\_ in if f x then  $lx > 50$  else  $lx < 50$ ;

4

**Your HUID** ⇒ 5

# 3. COMPLEXITY

Consider this function repeatedly that repeatedly applies its argument function:

```
# let rec repeatedly f n =# if n \leq 0 then 1
# else f (repeatedly f (n-1)) + f (repeatedly f (n-1)) ;;
val repeatedly : (int \rightarrow int) \rightarrow int \rightarrow int = <fun>
```
For example:

```
# repeatedly succ 4 ;;
- : int = 46
# repeatedly succ 20 ;;
- : int = 3145726
```
**Problem 11.** *[2 points] What is the value of the expression*

```
repeatedly (fun x \rightarrow x) 2
```
*?*

**Problem 12.** [2 points] What is the time complexity  $T_{rep}(n)$  of repeatedly in terms of its ar*gument* <sup>n</sup>*? You should assume that the function* f *has constant time complexity (that is, O*(1)*). Mark the single appropriate box giving the tightest <i>big-O bound for*  $T_{ren}$ *, by clearly and darkly filling in the* entire *box like this: ■.*

- $(T) \square T \in O(n)$  $(T \in O(n \log n))$  $T \in O(2^n)$
- (4)  $\Box T \in O(n^2)$ (5)  $\Box$   $T \in O(n^2 \log n)$
- (6)  $\Box T \in O(n^3)$
- $(T)$   $\Box$   $T \in O(\log n)$
- $(T \in O(3^n))$
- $(9)$   $\Box$  None of the above.

Now consider this alternative definition of repeatedly, which stores a call to f in a temporary variable and uses it twice.

```
# let rec repeatedly f n =# if n \leq 0 then 0
# else let temp = f (repeatedly f (n-1)) in
# temp + temp ;;
val repeatedly : (int \rightarrow int) \rightarrow int \rightarrow int = <fun>
```
**Problem 13.** *[2 points] What is the time complexity of this version of* repeatedly*? Again, mark the single appropriate box giving the tightest <i>big-O bound for*  $T_{rep}$ *, by clearly and darkly filling in the* entire *box like this: ■.*

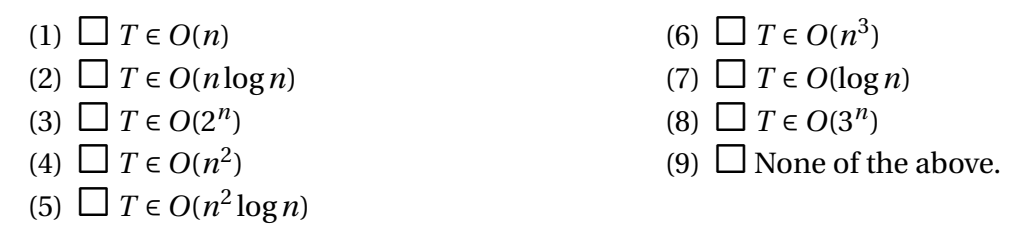

**Problem 14.** *[3 points] Are there cases in which the two versions of* repeatedly *above would return different values when applied to identical arguments? If so, explain how such a case could arise. If not, explain why no such example can exist.*

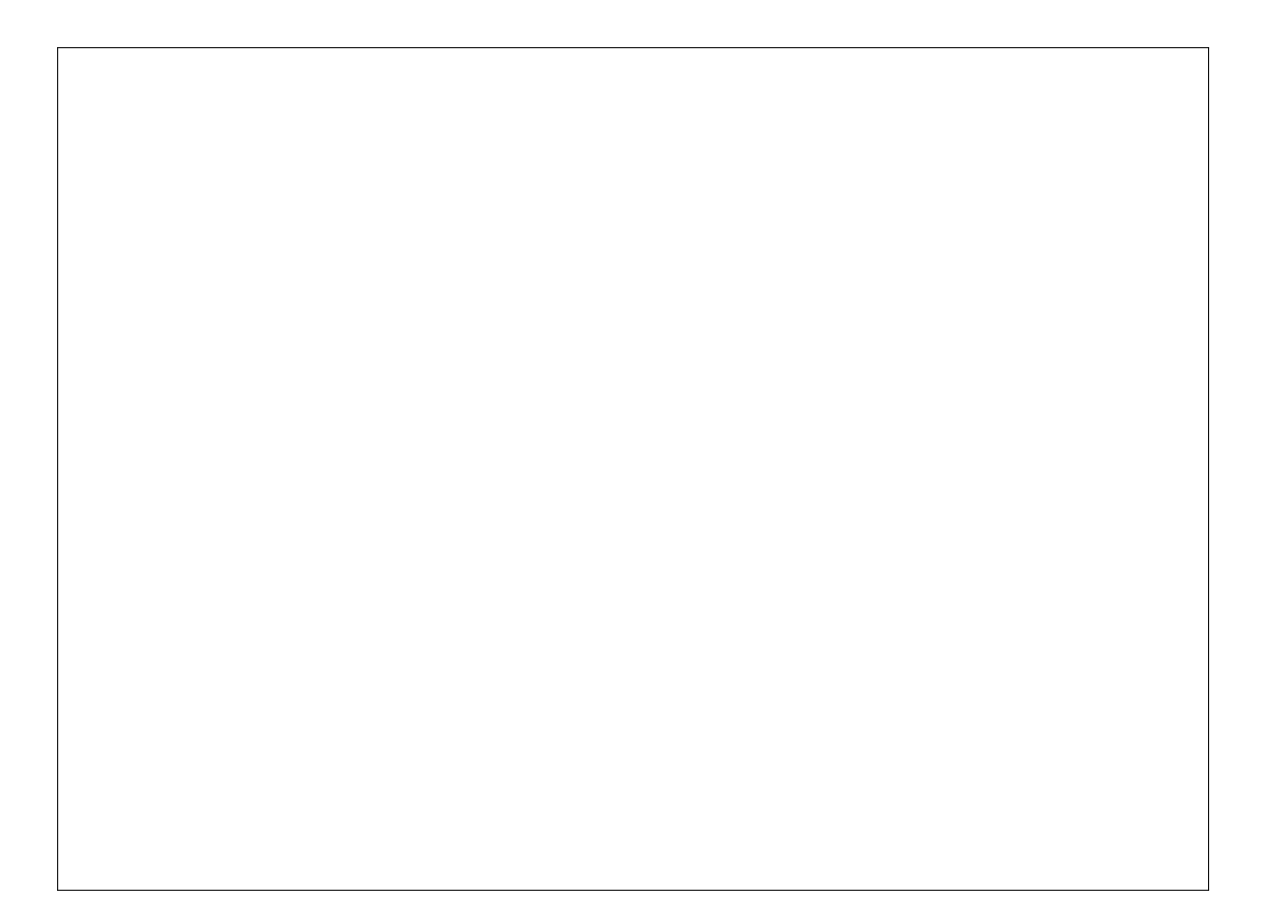

#### 4. MULTIPLE STREAMS

The next few questions concern streams, as defined by the NativeLazyStreams module that you've used in lab and problem sets. For your reference, Figure [1](#page-14-0) on page [15](#page-14-0) provides the code for the NativeLazyStreams module, which you can assume has been opened for your use.

Recall the definition of the nats stream of natural numbers:

```
# let rec nats =# lazy (Cons (0, smap succ nats)) ;;
val nats : int stream = <lazy>
# first 10 nats ;;
- : int list = [0; 1; 2; 3; 4; 5; 6; 7; 8; 9]
```
In this section of the exam, we ask you to provide definitions of a different stream, threeby2, whose elements start with 3 and increase by 2 thereafter. Thus the definition should generate the following behavior:

```
# first 10 threeby2 ;;
- : int list = [3; 5; 7; 9; 11; 13; 15; 17; 19; 21]
```
We ask you to provide *two* substantively different definitions of threeby2. By "substantively different", we mean that the differences are not merely matters of concrete syntax or trivial changes in abstract syntax (such as simple restructuring of arithmetic expressions). You can make use of anything in the NativeLazyStreams module and the nats stream defined above.

**Problem 15.** *[6 points] Provide two substantively different definitions of the stream* threeby2*. Place each in a separate box on the next page.*

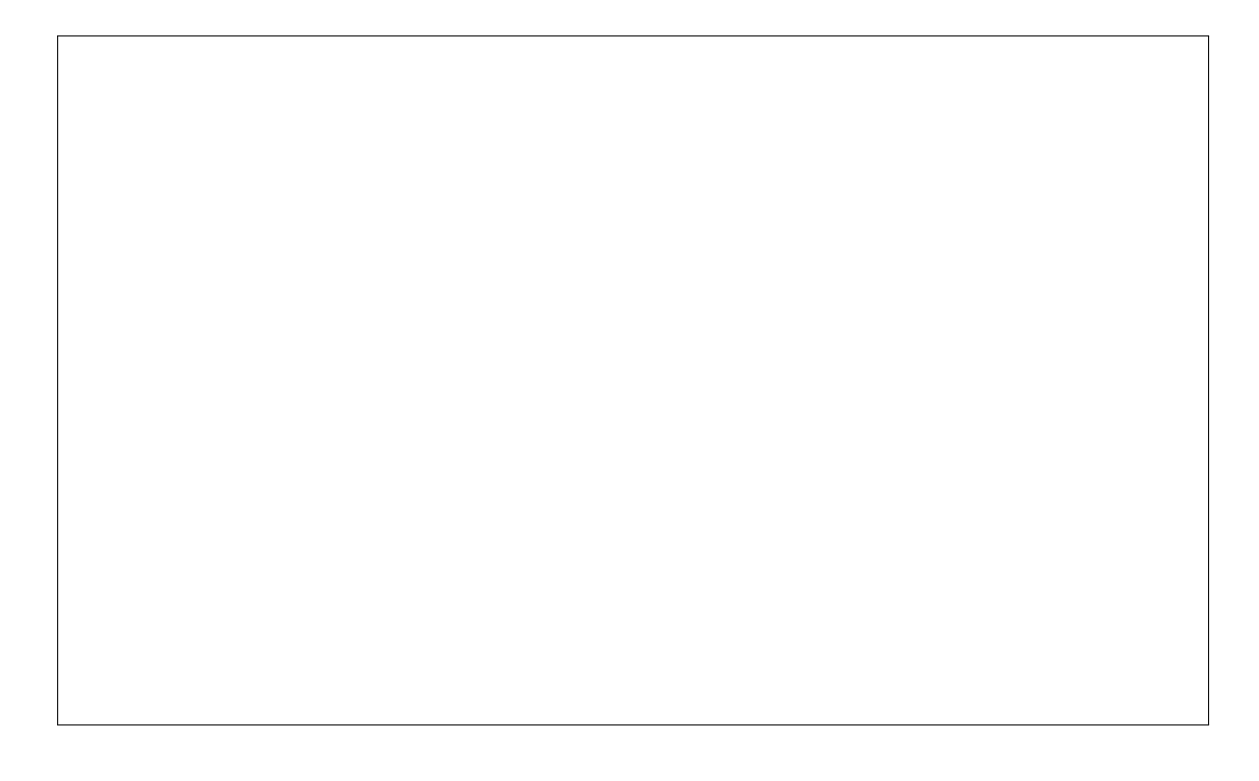

#### 5. FISH STORIES

It's a fish-eat-fish world out there. You're tasked with implementing a simulation of fish population dynamics. In this simulation, fish are represented by objects of class type fish. The fish class type allows for methods to set and to get an integer weight (set\_weight n and get\_ weight) and a method (get\_level) that returns an integer that represents the fish's level in the food chain. (As you'll see in Problem [17,](#page-10-0) fish at lower levels of the food chain are at risk of being eaten by those at higher levels.)

The class type fish appropriate for fish objects is defined as

```
class type fish =object
    method get_level : int
   method get_weight : int
   method set_weight : int -> unit
  end ;;
```
In the simulation, we'll have guppies (a level 1 fish with initial weight 1) and trout (a level 2 fish with initial weight 10).

**Problem 16.** *[8 points] Define classes (*guppy *and* trout*) for these two kinds of fish. (You'll want to use the* fish *class type appropriately. You may of course define other OCaml constructs that aid in defining these classes in keeping with the various course edicts.) Your code should allow for the following behavior:*

```
# let a_guppy = new guppy ;;
val a_guppy : guppy = \langle obj \rangle# let a_trout = new trout ;;
val a_trout : trout = \langleobj>
# a_guppy#get_level ;;
- : int = 1# a_trout#get_weight ;;
- : int = 10
# a_trout#set_weight 15;;
- : unit = ()# a_trout#get_weight ;;
- : int = 15
```
# **Your HUID** ⇒ 11

<span id="page-10-0"></span>**Problem 17.** *[6 points] Define a function* attack : fish -> fish -> unit *that implements the phenomonen of one fish attacking another. If the fish are at different levels, the lower-level fish transfers all its weight to the upper-level fish. For instance,*

```
# attack a_guppy a_trout ;;
- : unit = ()# a_guppy#get_weight ;;
- : int = 0# a_trout#get_weight ;;
```
 $-$  : int = 16

# 6. SEMANTICS

<span id="page-11-0"></span>**Problem 18.** *[6 points] Show the derivation of the value of the expression* <sup>x</sup> := 3; !y *in an environment*  $E_0 = \{x \mapsto l_1; y \mapsto l_1\}$  *and store*  $S_0 = \{l_1 \mapsto 1\}$ *. That is, complete the derivation that begins*

 ${x \mapsto l_1; y \mapsto l_1}, \{l_1 \mapsto 1\} \vdash x := 3;$   $!y \Downarrow \cdots$ 

*For convenience in writing out your answer, you can use the abbreviations E*<sup>0</sup> *and S*<sup>0</sup> *above, for instance,*

 $E_0, S_0 \vdash x := 3;$  *!*  $y \Downarrow \cdots$ 

*and you can define any other abbreviations that would be convenient as well.*

*For your reference, we've provided the rules for the lexical environment semantics with store in Figures [2](#page-15-0) and [3](#page-16-0) on pages [16](#page-15-0) and [17](#page-16-0).*

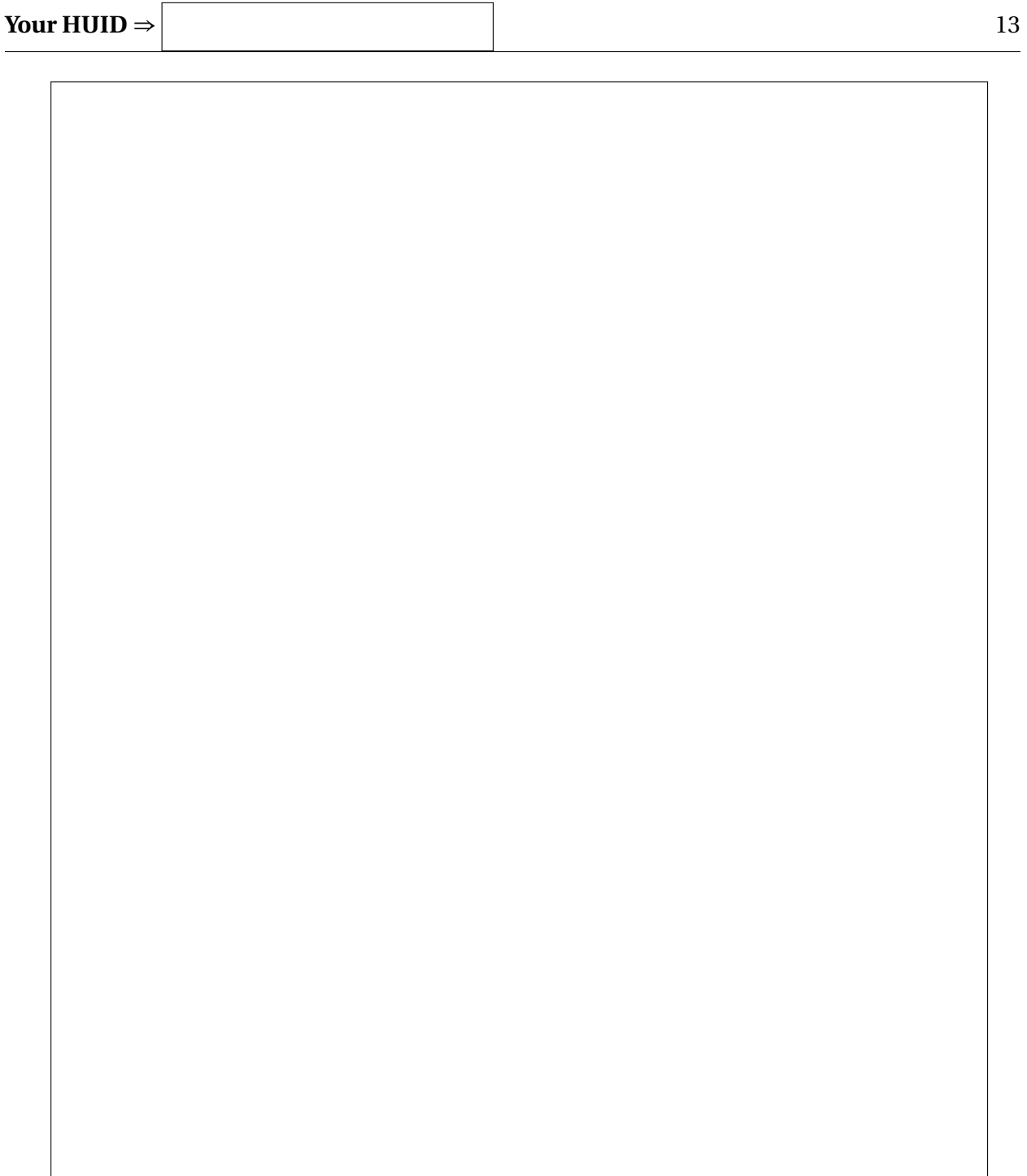

<span id="page-13-0"></span>**Problem 19.** *[3 points] Construct an expression whose evaluation derivation includes as a subderivation the one you've just constructed for the expression* <sup>x</sup> := 3; !y *in the context of the environment E*<sup>0</sup> *and store S*<sup>0</sup> *from Problem [18.](#page-11-0)*

# End of exam.

Total points: 60

<span id="page-14-0"></span>Lab 15.

(\* CS51 Lab 15 Native Lazy Streams A native implementation of lazy streams with some useful functions. \*) type 'a stream\_internal = Cons of 'a  $*$  'a stream and 'a stream = 'a stream\_internal Lazy.t ;; let head (s : 'a stream) : 'a = let Cons  $(h, ) =$  Lazy. force s in h ;; let tail (s : 'a stream) : 'a stream = let Cons  $($ , t) = Lazy. force s in t ;; let rec first  $(n : int)$  (s : 'a stream) : 'a list = if  $n = 0$  then  $[]$ else head  $s :: first (n - 1) (tail s)$ ; let rec smap  $(f : 'a \rightarrow 'b)$   $(s : 'a$  stream) : 'b stream = lazy (Cons(f (head s), smap f (tail s)));; let rec smap2 (f : 'a  $\rightarrow$  'b  $\rightarrow$  'c) (s1 : 'a stream) (s2 : 'b stream) : 'c stream = lazy (Cons(f (head s1) (head s2), smap2 f (tail s1) (tail s2))) ;; let rec sfilter (pred : 'a -> bool) (s : 'a stream) : 'a stream = lazy (if pred (head s) then Cons((head s), sfilter pred (tail s)) else Lazy.force (sfilter pred (tail s))) ;; FIGURE 1. The native implementation of lazy streams, reproduced here from  $E, S \vdash \overline{n} \Downarrow \overline{n}, S$  (*R*<sub>*int*</sub>)  $E, S \vdash x \Downarrow E(x), S$  ( $R_{var}$ )

$$
E, S \vdash \text{fun } x \ \to \ P \Downarrow [E \vdash \text{fun } x \ \to \ P], S \tag{Rfun}
$$

$$
E, S \vdash P + Q \Downarrow
$$
\n
$$
\begin{array}{c}\nE, S \vdash P \Downarrow \overline{m}, S' \\
E, S' \vdash Q \Downarrow \overline{n}, S'' \\
\Downarrow \overline{m+n}, S''\n\end{array}
$$
\n
$$
(R_{+})
$$

(and similarly for other binary operators)

$$
E, S \vdash \text{let } x = D \text{ in } B \Downarrow
$$
\n
$$
\begin{array}{c}\nE, S \vdash D \Downarrow v_D, S' \\
E\{x \mapsto v_D\}, S' \vdash B \Downarrow v_B, S'' \\
\Downarrow v_B, S''\n\end{array}
$$
\n(R<sub>let</sub>)\n
$$
E, S \vdash \text{let } \text{rec } x = D \text{ in } B \Downarrow
$$
\n(R<sub>let</sub>)

$$
\begin{array}{l}\nE\{x \rightarrow \text{let } \text{rec } x = D \text{ in } x\}, S \vdash D \Downarrow \nu_D, S' \\
E\{x \rightarrow \nu_D\}, S' \vdash B \Downarrow \nu_B, S'' \\
\Downarrow \nu_B, S''\n\end{array}
$$
\n(R<sub>letrec</sub>)

$$
E_d, S \vdash P \ Q \Downarrow
$$
\n
$$
\begin{vmatrix}\nE_d, S \vdash P \Downarrow [E_l \vdash \text{fun } x \to B], S' \\
E_d, S' \vdash Q \Downarrow \nu_Q, S'' \\
E_l \{x \mapsto \nu_Q\}, S'' \vdash B \Downarrow \nu_B, S''' \\
\Downarrow \nu_B, S'''\n\end{vmatrix} \tag{Rapp}
$$

<span id="page-15-0"></span>FIGURE 2. Lexical environment semantics rules for evaluating expressions, for a functional language with naming and arithmetic (part 1). The remaining rules are shown in Figure [3](#page-16-0).

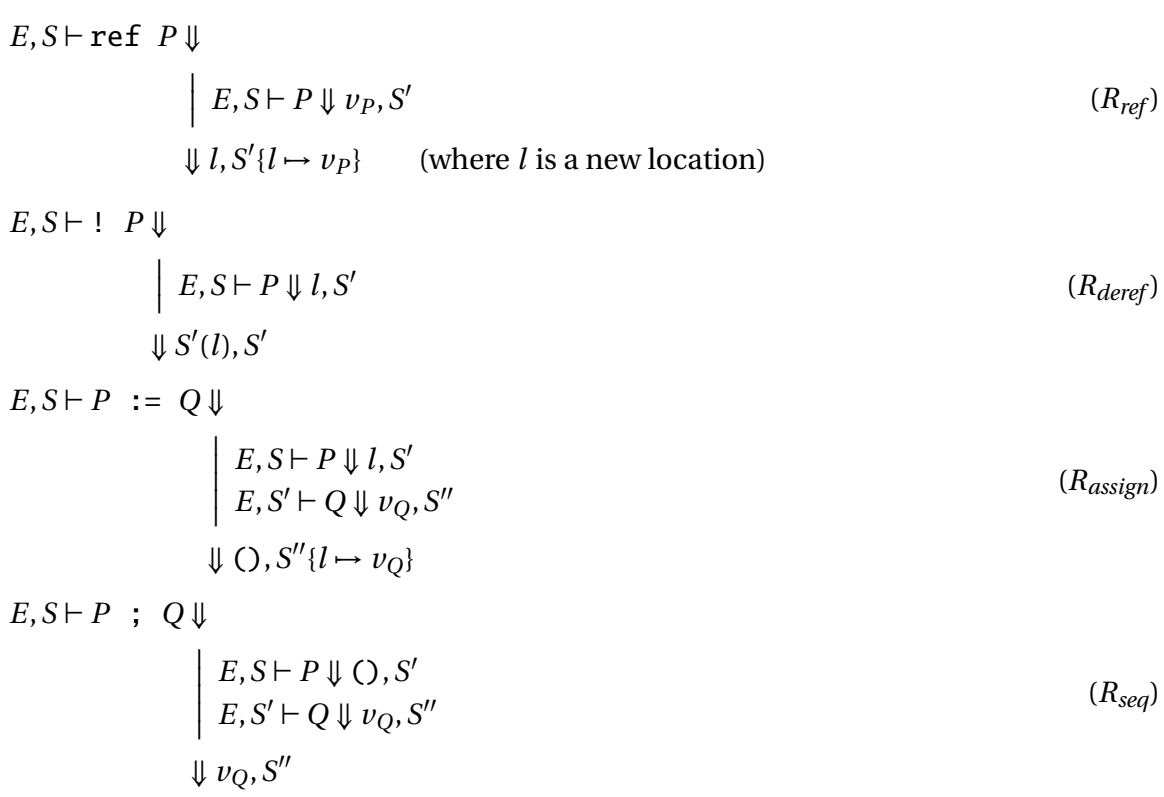

<span id="page-16-0"></span>FIGURE 3. Lexical environment semantics rules for evaluating expressions, for a functional language with naming and arithmetic (part 2). The remaining rules are shown in Figure [2](#page-15-0).

EXTRA SPACE FOR ANSWERS

Reference this area with "See box 1"

Reference this area with "See box 2"

Reference this area with "See box 3"

Reference this area with "See box 4"

Reference this area with "See box 5"

Reference this area with "See box 6"